Cómo ser los mejores del mundo.

## **El programa** "Carne de Calidad" potencializa las virtudes de nuestro ganado

n la era del culto por los productos orgánicos que ha empezado a modificar los patrones de consumo en las naciones desarrolladas, Uruguay tiene un as en la manga: pertenece a un reducido grupo de países con condiciones para producir carne, mejorando la productividad sin alterar las condiciones naturales de la cría y engorde del ganado.

Para dinamizarlo, se ha implementado el programa "Carnes de Calidad", que involucra a mas le una decena de Instituciones Nacionales (ARU, INIA, UGA, INAC, Sociedades Rurales, etc.), i que ingresa en su etapa de consolidación.

A "Calidad de Carnes" es dificil de definir y es un compromiso entre el consumidor. producto y la eficiencia para proicirlo. Comprende características te el consumidor demanda y por las ales está dispuesto a pagar más. lgunas de las que intervienen son: meza, Textura, Aroma, Color, Sa-». Cantidad y distrubución de la asa.

Todos los pasos del proceso de oducción condicionan la "Calidad : Carnes". Desde el nacimiento del rnero hasta el paladar del consuidor, los factores involucrados son enéticos, ambientales, sanitarios, idustriales, y de marketing, y cada no de ellos va dejando su huella en I producto.

## **H**istoria

Para el Heeford uruguayo el rabajo en Caliad de Carnes no s un hecho reiente. Ya en la déada del 60 la Raza va staba presente en la Unidad le Carnes de la Estación Exverimental La Estanzuela, en raloraciones donde participaban idemás el Instituto Interamericano le Ciencias Agrícolas y el Instituto le Tecnología Agropecuaria le Argentina. Lamentaplemente estos trabajos fueron interrumpidos.

En 1973 la Sociedad de Criadores adquirió un instrumento de ultrasonido para mediciones en vivo de área muscular y grasa de cobertura. El Scanogram fue de escasa aplicación en los Programas de Mejoramiento a causa de sus altos costos y la complejidad de funcionamiento.

En 1989 comenzó, en la ciudad de Kiyú, la evaluación de novillos tomando en cuenta su crecimiento de peso, su conformación y crecimiento industrial, y los costos de producción. Nuestro Anuario registró los resultados y las primeras impresiones de esa labor pionera: ingresábamos a un campo de muchas y variadas opiniones, no siempre fundadas en hechos o registros objetivos.

En 1994, en Kiyú y dentro de un programa multi-institucional, se compararon novillos producidos en corrales y en pasturas.

A los mismos pesos de faena que los novillos racionados, los novillos de pastura presentarón similares rendimientos industriales, pero tuvieron entre un 40 y un 70 % me-

nos de grasa, y

Rodeos Comerciales, en un trabajo de Mejoramiento Genético, desarrollando un programa con objetivos y alcances de verdadero interés e importancia, sin antecedentes en nuestro país y con el respaldo internacional de la Universidad de Georgia.

En central Kiyú y en la Sociedad Rural de Durazno y Río Negro se integraron 250 novillos para la primera fase del programa: su evaluación ecográfica en vivo e industrial.

En octubre de 1997 se integraron los establecimientos comerciales a la segunda fase del programa. Los trabajos permitirán predecir la calidad de la res en los animales vivos, para una comercialización más eficiente, que contemple al productor y al consumidor, así como al registro de información para obtener

un menor contenido de colesterol. En 1997 se comienza el programa "Carne de Calidad". Por primera vez se integran a ARU, INIA, UGA, INAC, Sociedades Rurales y

La suma de sus características hace que la carne uruguaya sea única en el mundo, sabrosa, completa y saludable, producida a pastoreo, en un proceso conocido, sin aditivos ni contaminantes, que además mantiene y enriquece al ambiente natural.

valores genéticos (EPDs) y seleccionar los mejores reproductores por su calidad de carnes.

El proyecto multi-institucional bregará por la excelencia en el tema calidad de Carnes, procurando un balance entre lo requerido por el consumidor y lo que la eficiencia de nuestro esquema de producción pueda ofrecerle.

Sin dudas, el proyecto conjunto tendrá nuevos requerimientos genéticos, de manejo nutricional y sanitario, y aquellos referidos a la industrialización y la venta. Todos los pa-

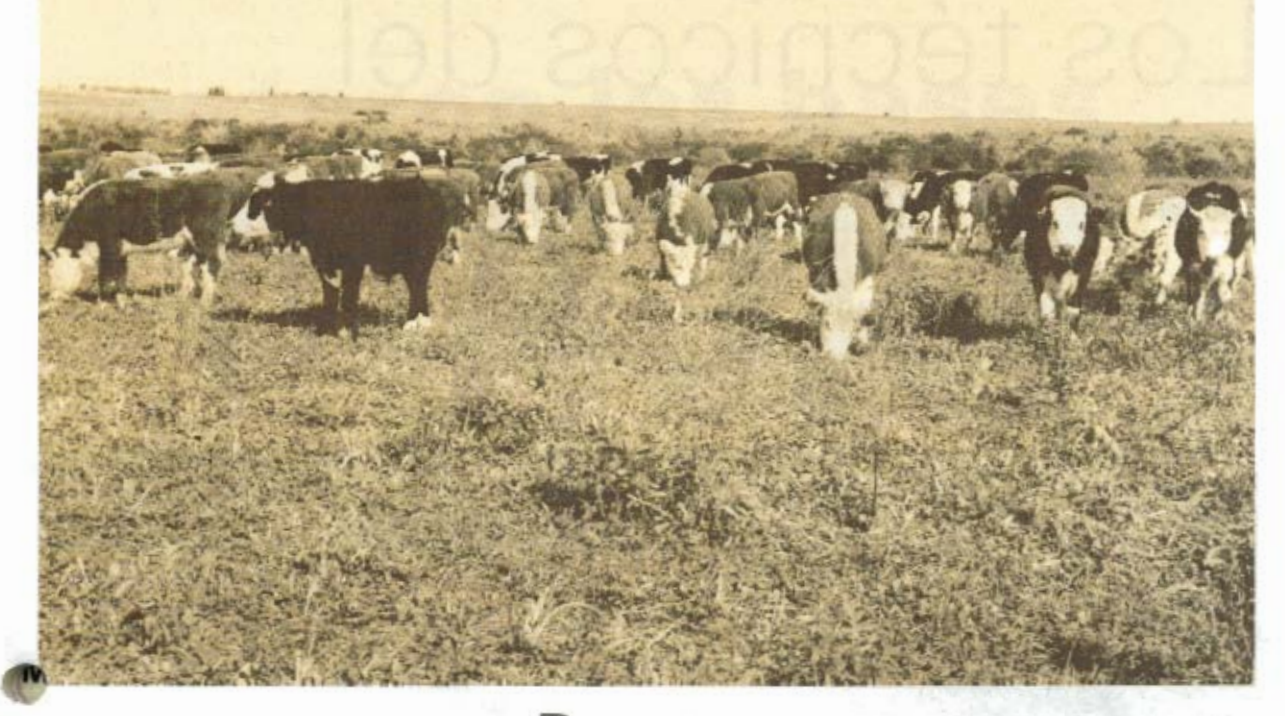

sos van a exigir aspectos de calidad que serán estudiados, y ninguno de esos pasos es excluyente del resultado final.

## **UBJETIVOS DEL PROGRAMA "CARNE DE CALIDAD"**

1. EPDs de Calidad de Carne para el año 2000.

2. Estudiar los cambios de composición y la calidad de la carcasa durante el engorde.

3. Predecir composición y calidad de la carcasa con mediciones de ultrasonido en animales vivos.

4. Estudiar métodos prácticos para clasificar animales.

5. Entrenamiento del personal cn mediciones de ultrasonido.

En octubre de 1997 ya suman 47 los establecimientos que participan en el programa, con presencia en todos los departamentos del país. Se usaron 30 toros Hereford reconocidos en más de 8000 servicios por inseminación en la primavera de 1997. Los toros fueron elegidos por sus EPDs entre los campeones del Prado, ganadores de Kiyú y otros usados extensivamente.

## Reglamento

1) Los establecimientos participantes deberan inscribirse en la Comisión de Pruebas de Comportamiento de la SCHU. Los mismos se comprometerán al cumplimiento de los reglamentos técnicos considerados en los siguientes numerales.

2) Cada establecimiento que participe se compromete a usar dos padres de referencia, designados por sorteo de manera de asegurar las condiciones genéticas necesarias entre rodeos. De esta manera se podrá realizar la estimación de valores de cría para características carniceras. Cada padre será usado sobre un mínimo de 40 vacas Hereford, debiéndose declarar los servicios y nacimientos, así como los registros requeridos.

3) El sorteo de los padres será efectuado en forma previa a los servicios por una Comisión Técnica, integrada por INIA, la SCHU y la UGA. Asimismo, los apareamientos de los padres deben hacerse en forma aleatoria (al azar), evitando el direccionamiento de los mismos. Los progenies macho deberan obligatoriamente ser castrados.

4) Las madres deberán tener algún sistema de identificación confiable (número o color de caravana)

marca, etc.) que permita identificar a los terneros según el padre correspondiente.

5) Registros mínimos:

- Fecha de nacimiento con una frecuencia máxima semanal.

- $-$ Padre
- Peso al destete

- Peso a los 18 meses de edad.

- Peso previo a la faena.

- Area de ojo del bife, grasa de cobertura y marmoleado (a cargo de INIA).

- Evaluación de reses en Plantas Frigoríficas (a cargo de INAC).

6) Los novillos o las hembras destinadas a faena deberan expresar una ganancia diaria promedio anual mínima de 0,380 kg.

7) Los productores permitirán al personal de INIA la realización de mediciones con ecógrafo en el establecimiento previa coordinación. y declarar la planta frigorífica a la cual se remiten los animales, de forma de coordinar las mediciones post-mortem con los técnicos de INAC.

<sup>1</sup> Por cualquier consulta adicional comunicarse con:

Ing. Agr. Daniel De Mattos. (0632) 4560/  $62 - 2407$ T.R. Juan E. Méndez (02) 908 7579 - 901 0437 Sr. Sergio Ariel Calistro.

 $(0522)$  2005 - 4060 - 4062

revista del Plan AGROPECUARIO / 11